# **N9923A-01A S E R V I C E N O T E**

Supersedes: N9923A-01

# N9923A – FieldFox - Handheld Network Analyzer

**Serial Numbers: See list at end of service note.** 

**A potential reliability problem with the System Board has been identified. After an indefinite time of use, the instrument may exhibit an ADC Overload Error.**

**Parts Required:** 

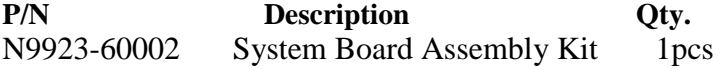

# ADMINISTRATIVE INFORMATION

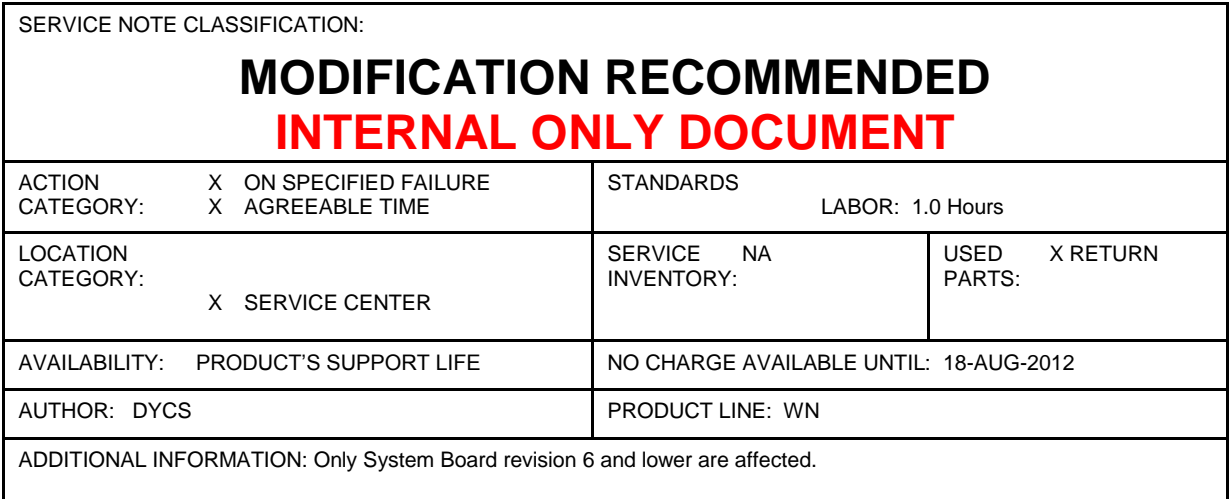

© AGILENT TECHNOLOGIES, INC. 2012 PRINTED IN U.S.A.

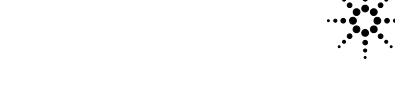

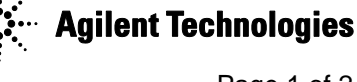

November 20, 2012 Rev. 18 **Page 1 of 2** 

#### **Situation:**

System Board analysis shows that several resistance measurements between traces across vias are not meeting specification. Further analysis of boards reveals via crack lines (see image) in current (rev. 6) and previous versions of the boards. To fix this problem, new boards (rev. 7) are being manufactured using a different base material.

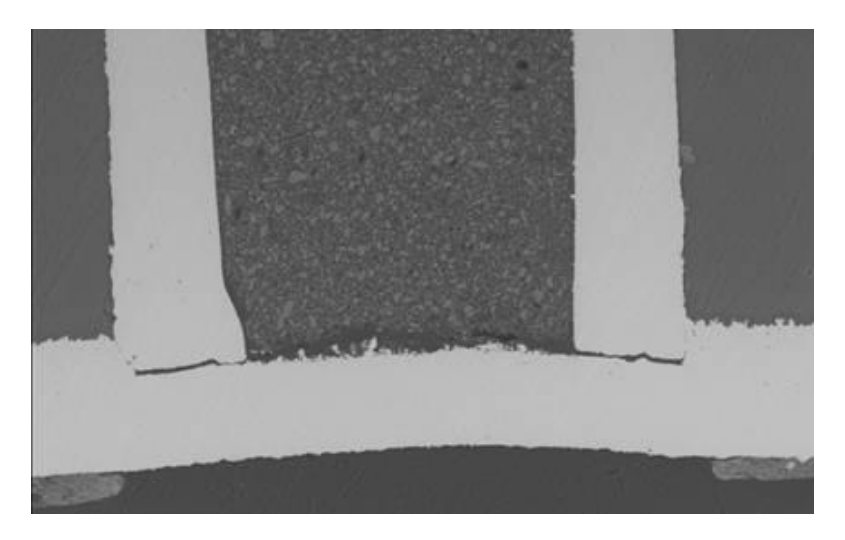

### **Solution/Action:**

Replace the old System Board (rev. 6 or below) with a new one (rev. 7). Refer to the N9923A Service Guide for instruction on replacing the system board. To view this Service Guide information, use the following steps:

- 1. Go to [http://www.agilent.com](http://www.agilent.com/)
- 2. Enter FieldFox model number N9923A in the **Search** box and click **GO**.
- 3. Scroll down to the heading **Manuals** and click on the title or hyperlink for the **Service Guide**.
- 4. When the PDF of the Service Guide is displayed, look at the bookmarks in the left column. Expand the Contents section by clicking on the plus sign next to its bookmark.
- 5. Scroll through the Contents section bookmarks to locate "Repair & Replacement Procedures."
- 6. Click on the title or hyperlink for the section "Removing  $\&$  Replacing the Measurement Group Assemblies."
- 7. Follow the instructions in the subsection "Replace the A5 System Board"
- 8. Once the system board has been removed from the FieldFox, perform the steps under "Postreplacement Procedure"

## **MY49471014 MY49471024 MY49471034 MY49471045 MY49471056 MY49471068 MY49471078 MY49471096 MY49471015 MY49471025 MY49471035 MY49471046 MY49471057 MY49471069 MY49471080 MY49471098 MY49471016 MY49471026 MY49471036 MY49471047 MY49471058 MY49471070 MY49471081 MY49471100 MY49471017 MY49471027 MY49471037 MY49471048 MY49471059 MY49471071 MY49471082 MY49471101 MY49471018 MY49471028 MY49471038 MY49471049 MY49471060 MY49471072 MY49471084 MY49471105 MY49471019 MY49471029 MY49471039 MY49471050 MY49471061 MY49471073 MY49471086 SG49477000 MY49471020 MY49471030 MY49471040 MY49471051 MY49471062 MY49471074 MY49471088 SG49477001 MY49471021 MY49471031 MY49471041 MY49471052 MY49471063 MY49471075 MY49471089 SG49477002 MY49471022 MY49471032 MY49471042 MY49471053 MY49471064 MY49471076 MY49471090 SG49477003 MY49471023 MY49471033 MY49471044 MY49471054 MY49471066 MY49471077 MY49471094**

#### Serial Numbers: **All N9923A USxxxxxxx Prefix Serial Numbers**, and below